## **2024** !( )

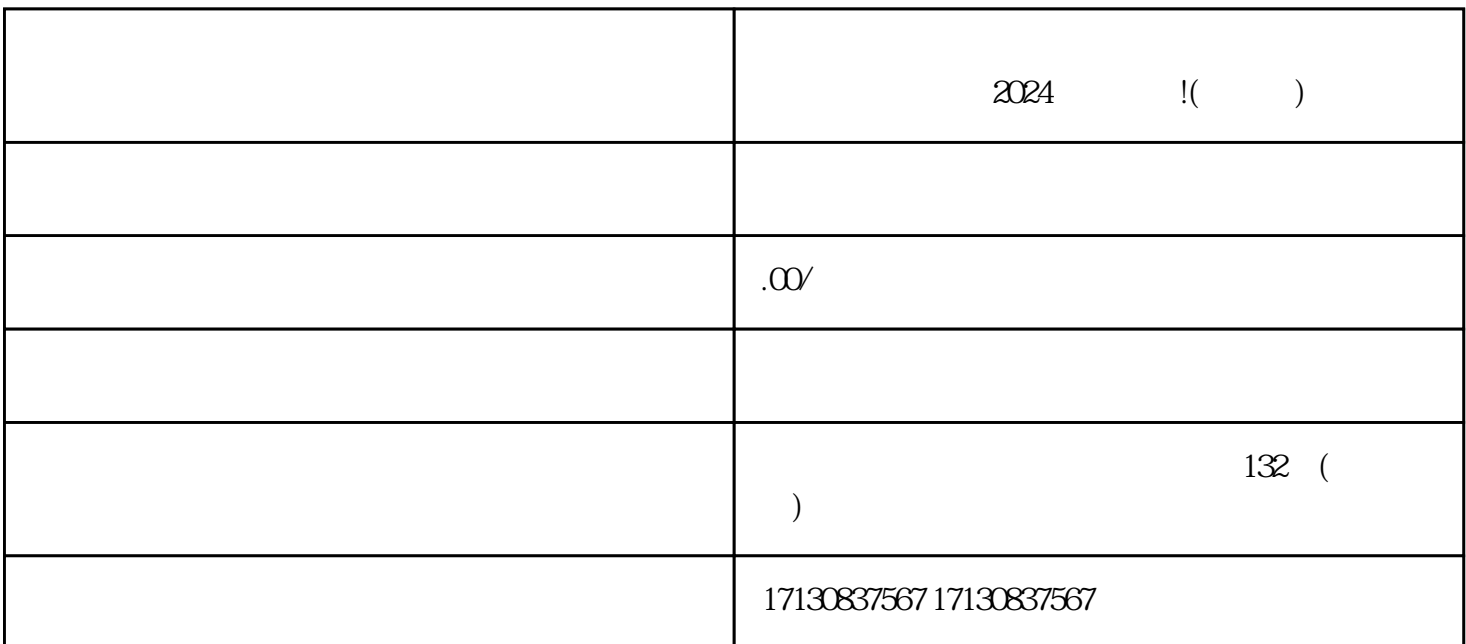

 $V$ 

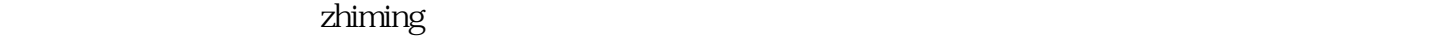

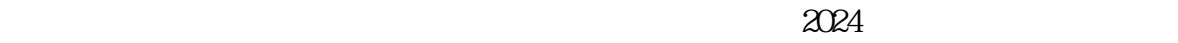

 $\rm V$  and  $\rm V$  are  $\rm V$  $\rm V$ 

侵权行为:未经授权销售其他品牌商品,侵犯了品牌方的权益。 虚假交易:虚构交易记录、shuadan等。

 $V$ 

 $\alpha$ 

 $APP$